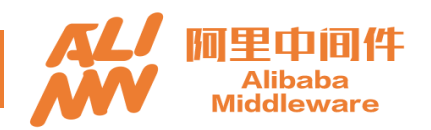

#### **HBase Synchronous Replication**

Meng Qingyi Shen Chunhui

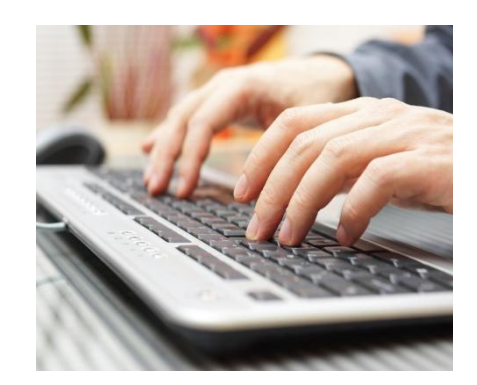

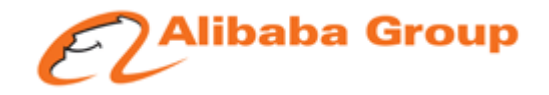

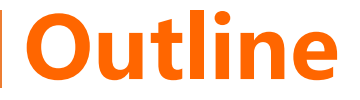

 Where to use replication Asynchronous replication Synchronous replication

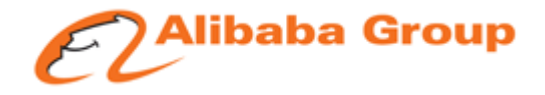

### Where to use replication

#### Master-Slave

# Multi Datacenters

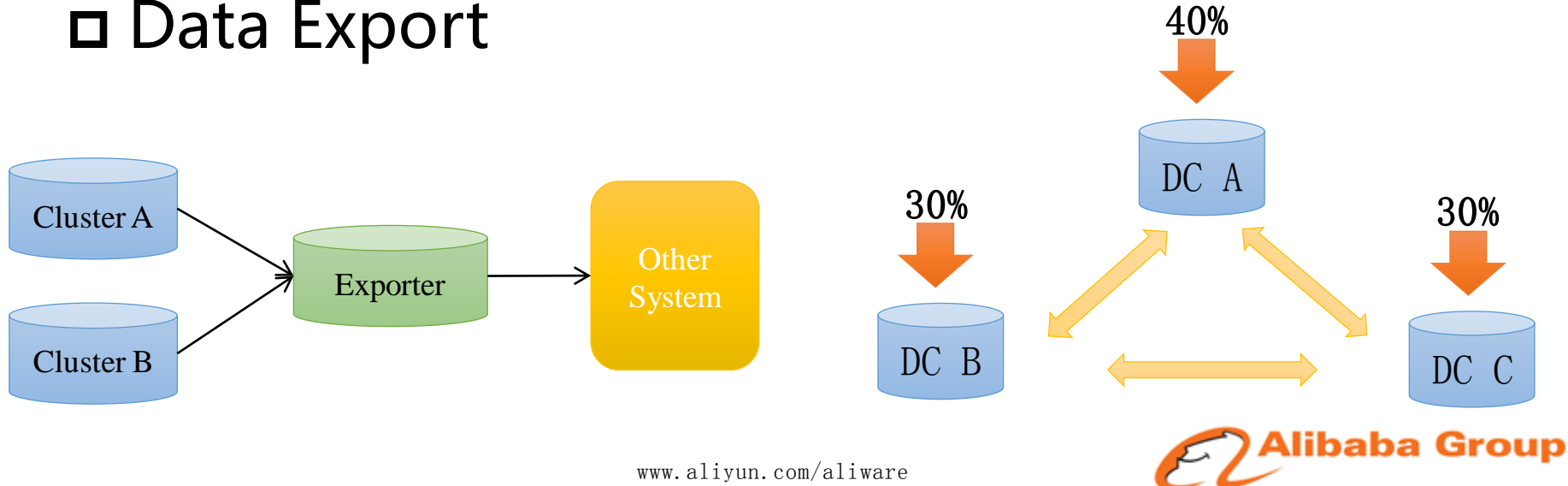

### Improve

- $\checkmark$  Enhance parallel on send
- $\checkmark$  Enhance batch on sink
- $\vee$  Use idle resources to reduce hotspot
- $\checkmark$  Online configuration change
- $\checkmark$  Replication failover isolation

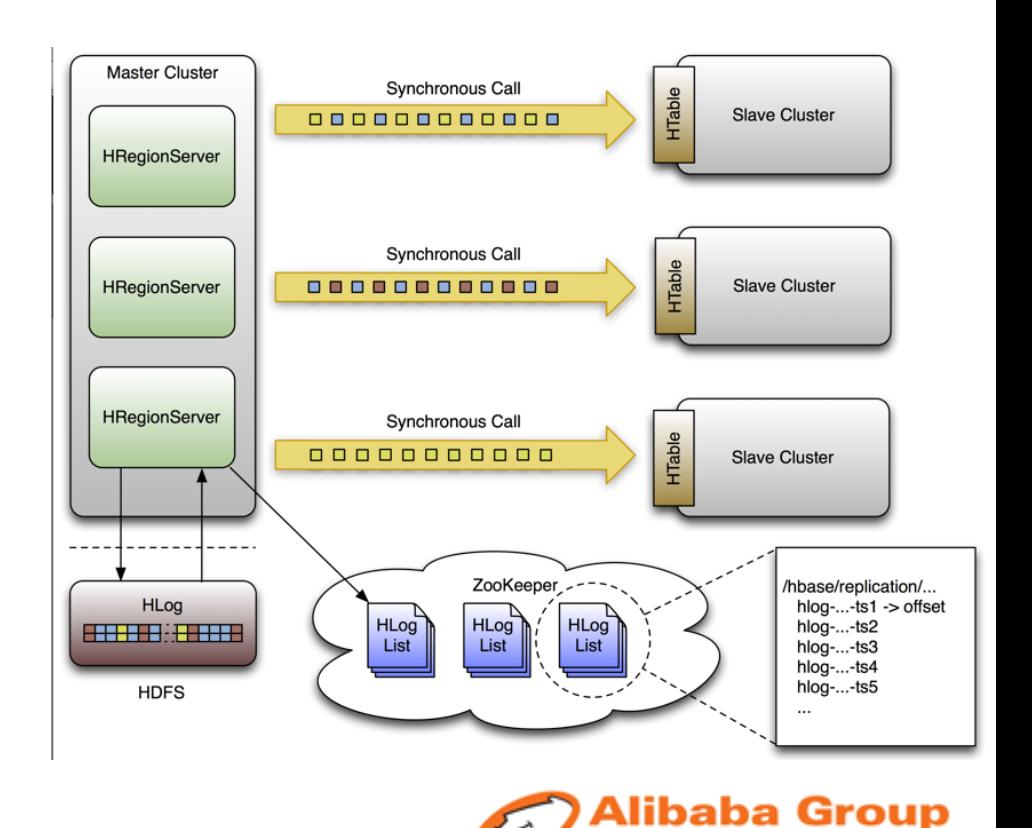

### Reduce hotspot

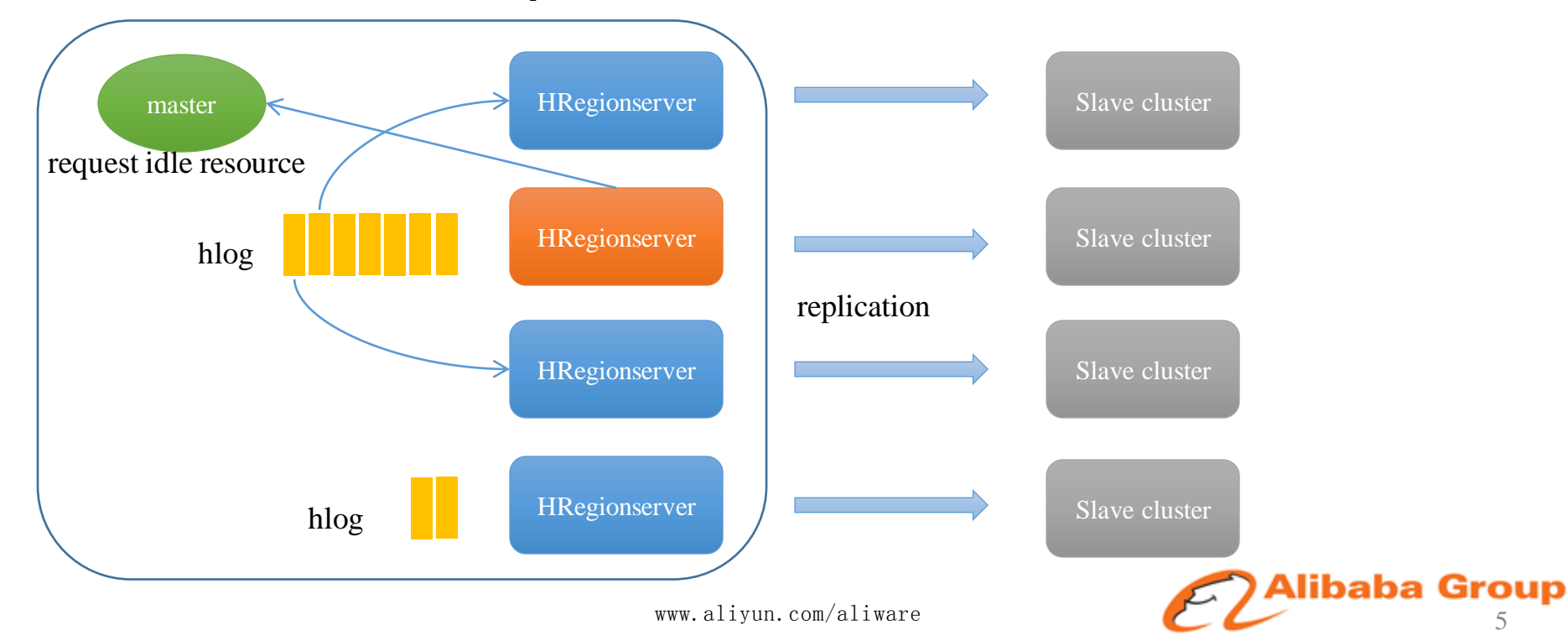

#### Replication topology

- $\checkmark$  Table scope replication
- $\checkmark$  Replication topology monitor
- $\checkmark$  Replication cycle

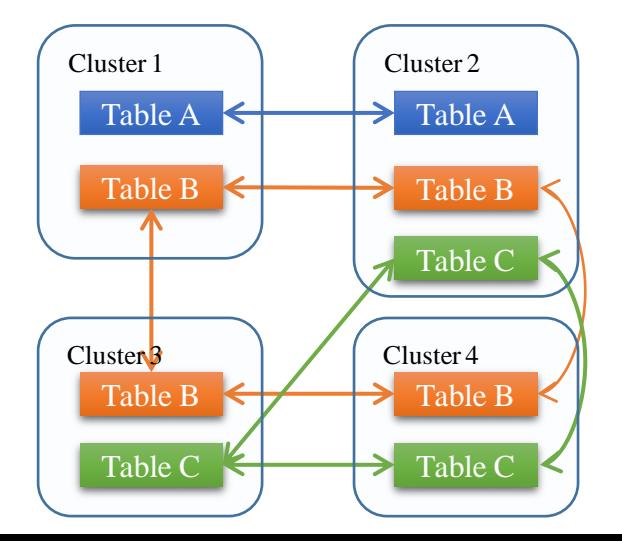

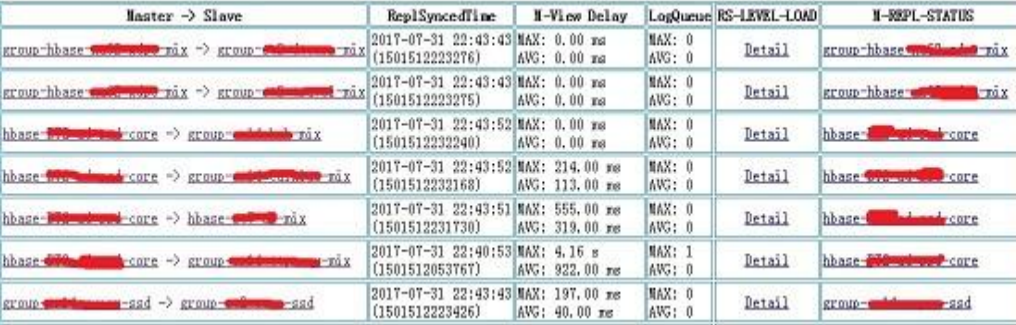

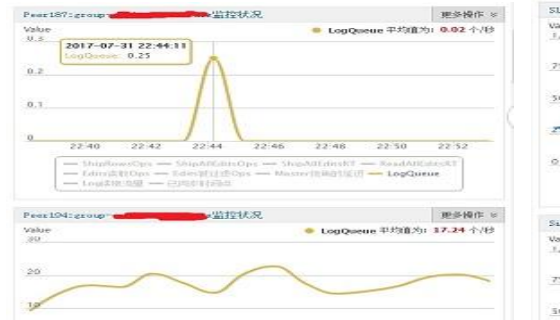

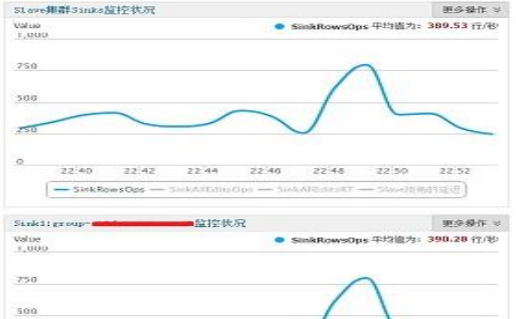

Alibaba Group

### Motivation

- $\checkmark$  Replication within two datacenter
- Access master on normal
- $\checkmark$  Switch to slave when master down
- $\checkmark$  Strong consistency on access

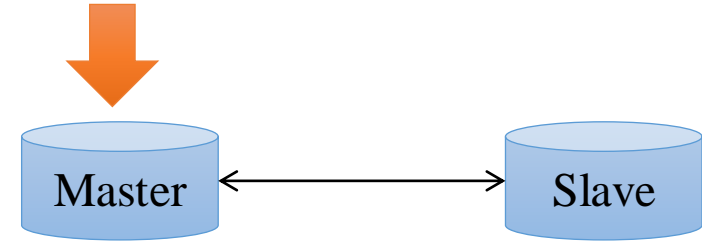

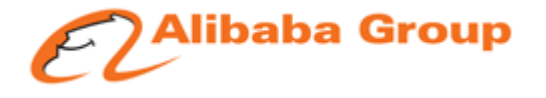

### Consistency semantic

- Write
	- -Success when response is "success"
	- -Unknown when response is "failure"
- $\checkmark$  Read
	- -Data is always readable after it is written successfully
- $\checkmark$  In any circumstances, data remain eventual consistency between master and slave

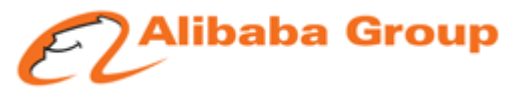

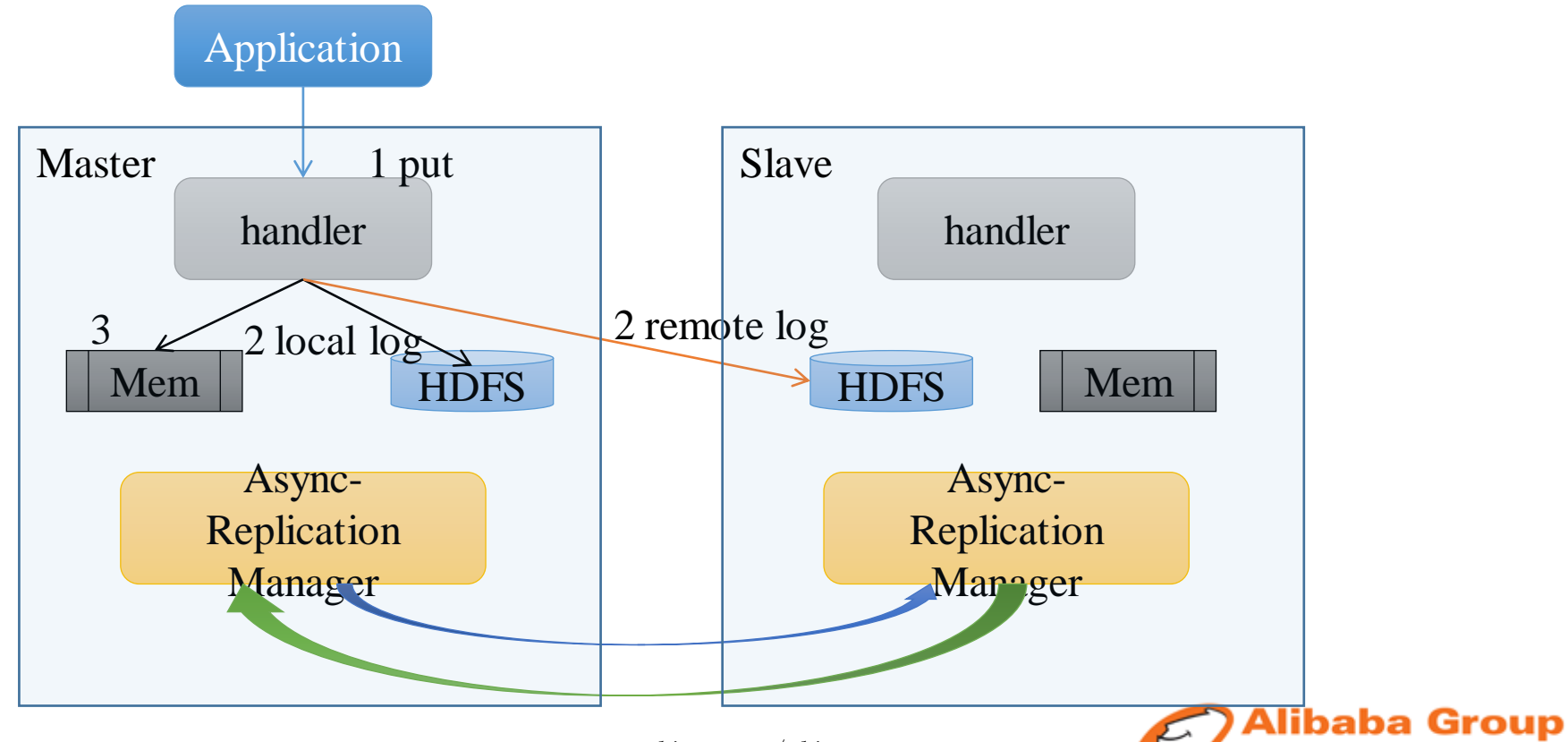

### Remote log

#### Log content

 $\checkmark$  Data not yet replicated by asynchronous replication

#### File format

 $\checkmark$  Same as hlog, collection of entries

#### Log organization

- $\checkmark$  remote log and hlog is many to one relationship
- $\checkmark$  Use same prefix for file name
- $\checkmark$  Store on slave hdfs

/hf-A/.logs/rt0gtG505mqa.cmf,64020,1467366444864/rt0gtG505neqa.cmf%2C64020%2C1467366444864.1467366450457 

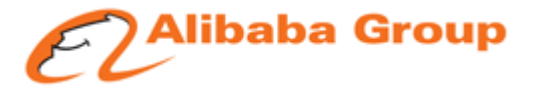

### Remote log clean

### When to clean remote log?

#### $\checkmark$  when the corresponding hlog is replicated by asynchronous replication

### Who clean remote log?

Master cluster

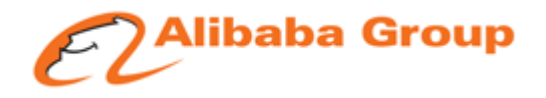

### Remote log

- When need disable Remote log
	- $\checkmark$  Before switch. There may be some client still accessing master.
- How to disable Remote log
	- $\checkmark$  Create lock file
	- $\checkmark$  recover lease for current remote logs

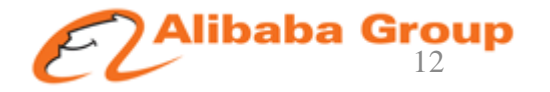

### Failure scenarios

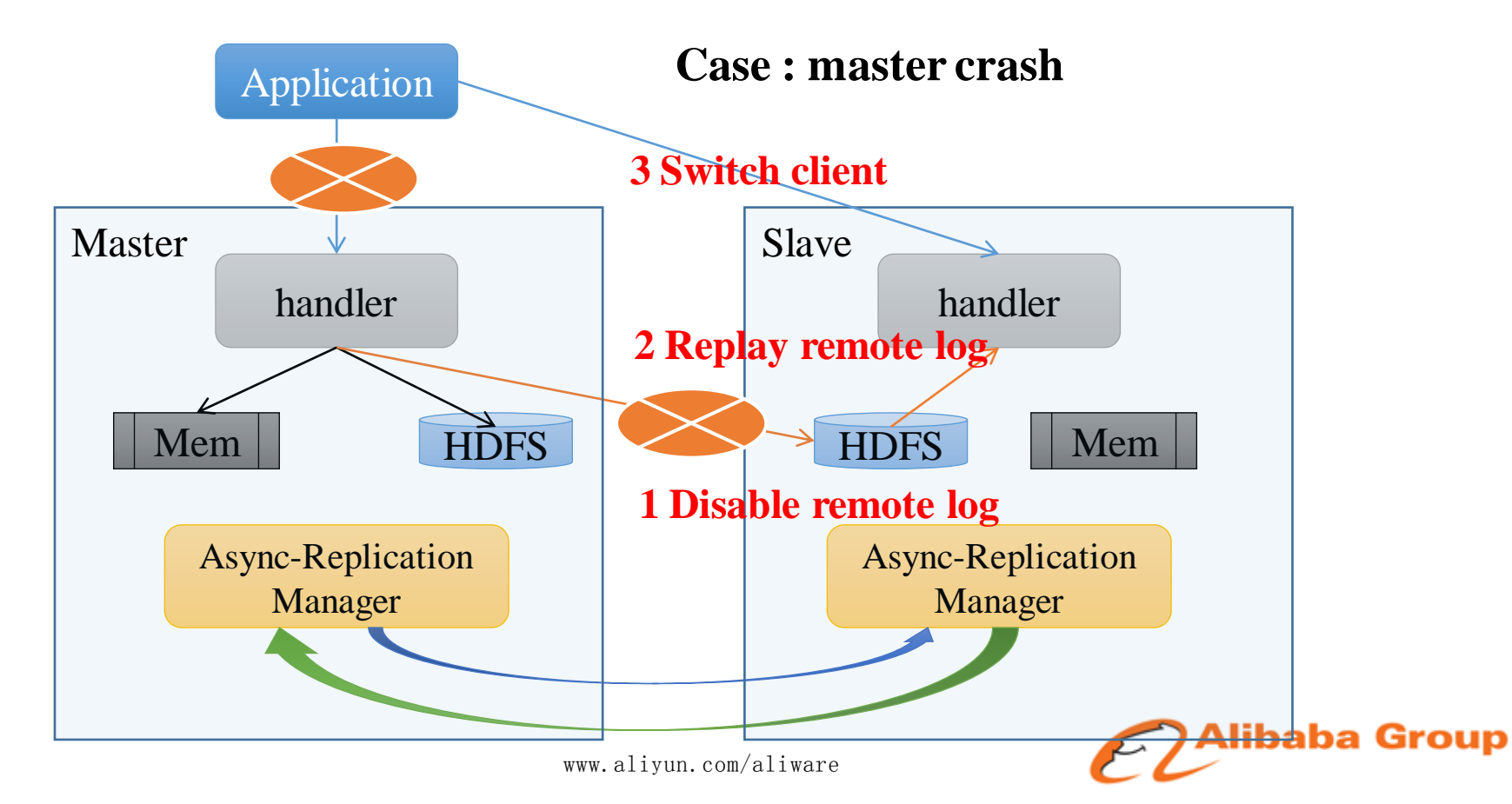

#### Failure scenarios **Case : master recovery** Application **6 Switch client** Master 1 **Disable read/write** Slave **4 Disable read/write** handler handler **7 Enable read/write2 Enable remote log** Mem HDFS  $HDFS$   $Mem$ Async-Replication Async-Replication Manager Manager **5 wait until consistent 3 wait sync delay < 10s** Alibaba Group

### Failure scenarios

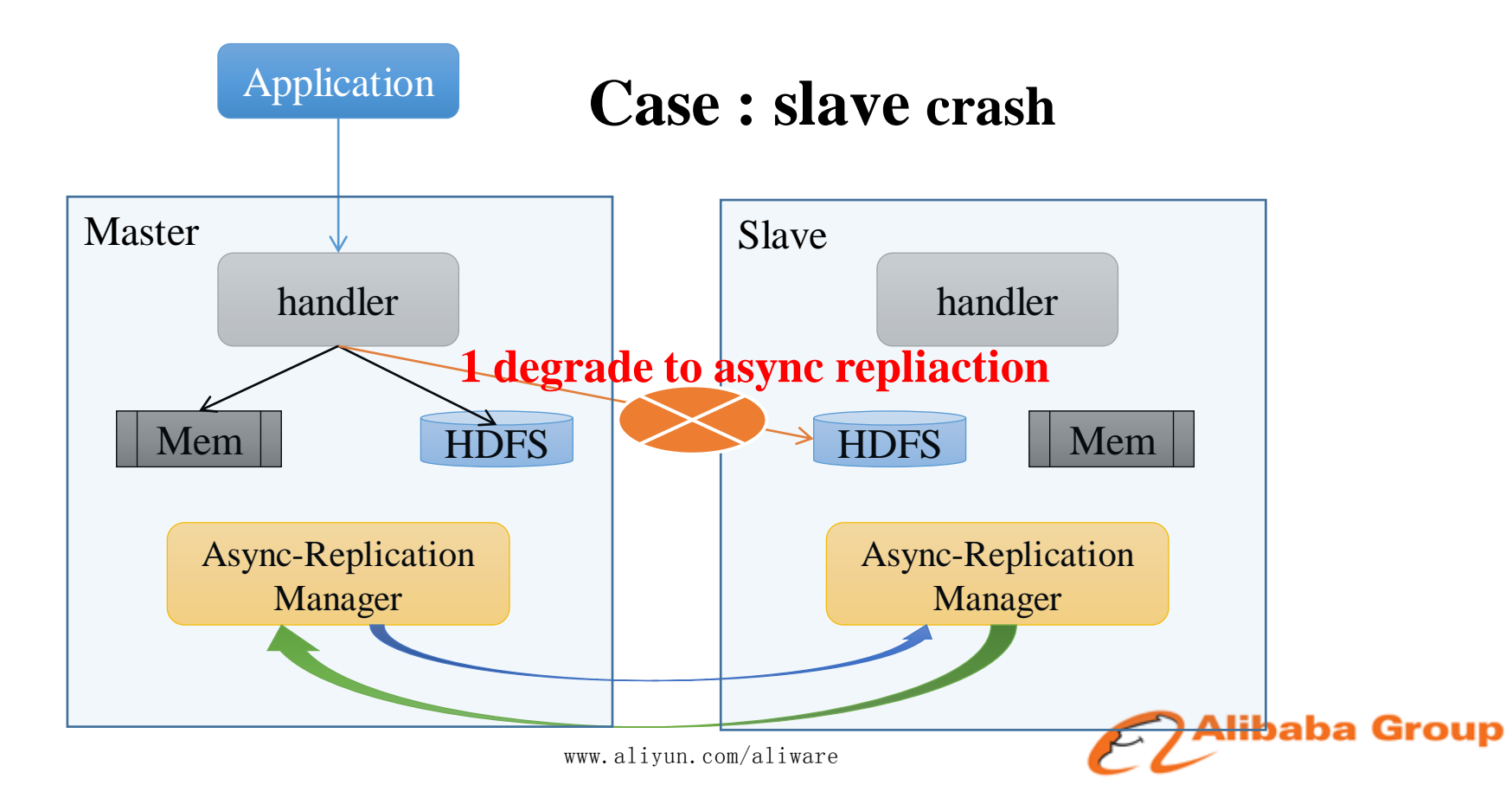

### Consistency

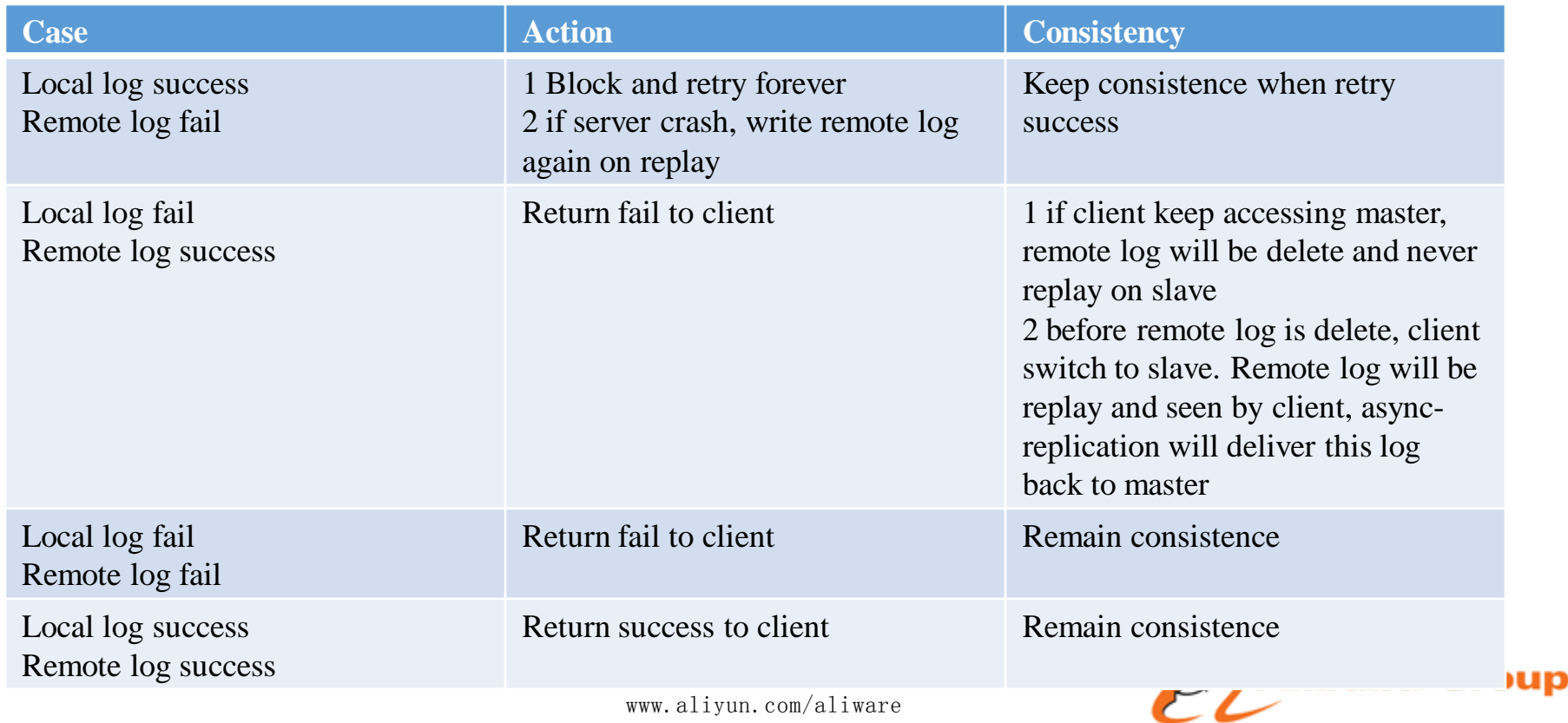

### Switch support

- Availability monitor
	- $\checkmark$  Network partition
	- $\checkmark$  Node crash
	- $\sqrt{ }$  Error rate
- Switch API
	- $\checkmark$  Define active and backup

-Active cluster is the one access by clients -Backup cluster is disabled for access

- $\checkmark$  Define switch process from cluster A to cluster B
	- -Switch A from active to backup
	- -Switch B from backup active
- $\checkmark$  Unify synchronous and asynchronous
- Client switch
	- $\checkmark$  Logical cluster address
	- $\checkmark$  Push new cluster address

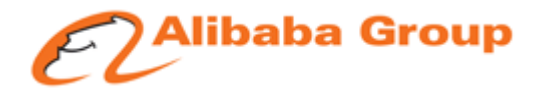

#### Use case

- $\checkmark$  Internal state for stream processing
- $\checkmark$  Sequential access: pub/sub system
- CheckAndPut operation
- Performance
	- $\sqrt{2\%}$  throughput decline than async replication (network delay = 0.5ms)

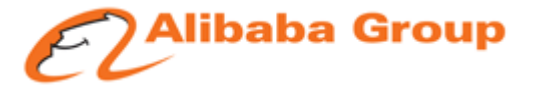

## Synchronous vs. Asynchronous

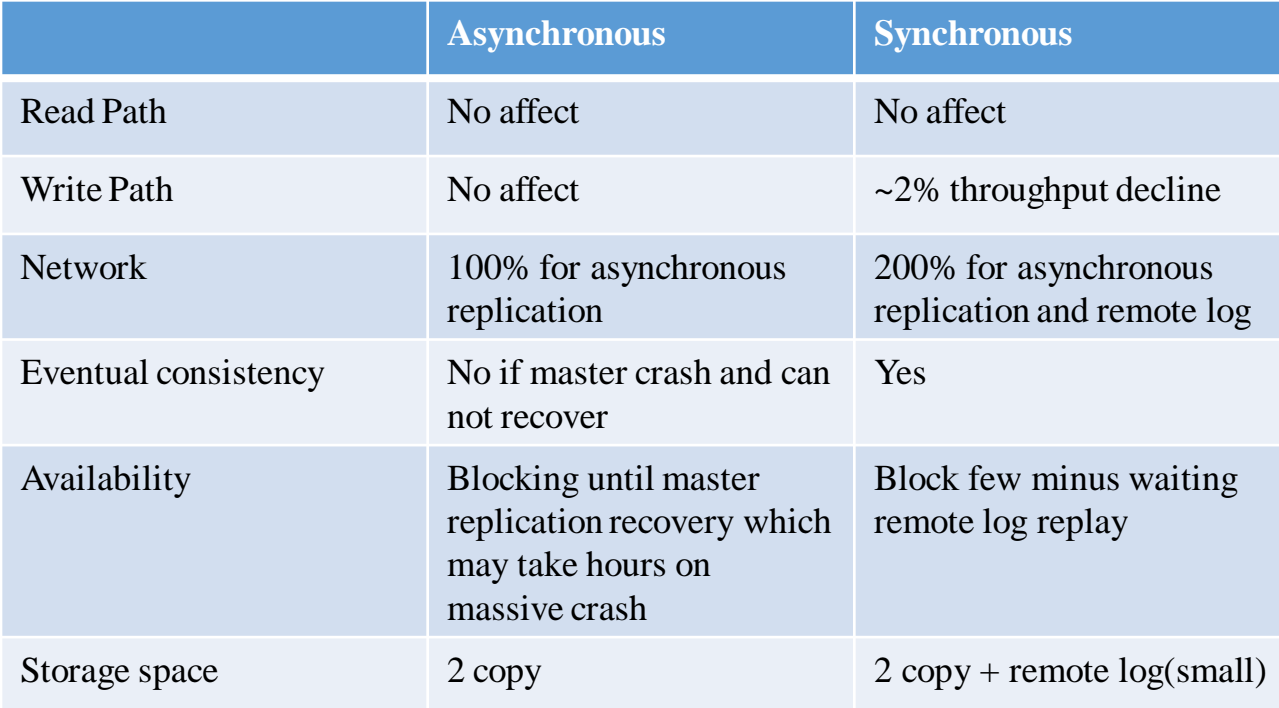

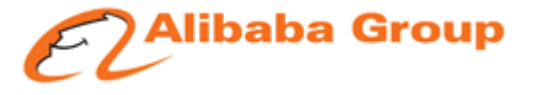

## Thanks

tianwu.sch@alibaba-inc.com qingyi.mqy@alibaba-inc.com

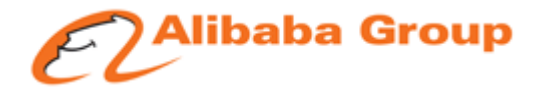